# **SEO Minion For Firefox Free License Key Download [Latest] 2022**

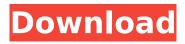

### SEO Minion For Firefox Crack+ Free

SEO Minion for Firefox is an add-on with a lot of user-friendly features that will make your life easier when analyzing the HTML of a page. What's New: • This release has some enhancements and fixes for some bugs and introduces even more new features. • It's also much more stable now. • It works now with the latest Firefox. What's New in 2.3 • Now with even more features! • Improvements in the notifications and the synchronization. • Bugfixes and enhancements What's New in 2.2 • It works now with the latest Firefox. • It is compatible with all the new Firefox engines. • This release is the first one without the lastest version of Google Page Speed. • A version of this add-on is now also available for Google Chrome, Safari and Internet Explorer. Some random notes: While the aim is to find the best-performing keywords for your sites using as many tools as possible, we can't all be spending hours manually searching through each site. That's where we need our tools to do all the work for us. SEO Minion offers a simple solution to this problem by automatically analyzing the HTML of pages on your sites, that way automatically checking for broken and incorrect tags. SEO minion is a Firefox add-on that simulates the way that Google Analytic works and allows us to see what is the SEO on-page potential of our own pages. Search engine optimization or SEO is one of the most popular SEO techniques used today to draw a large number of organic website traffic. It relies heavily on having high-guality and high-relevant back links pointing to your website. Google has gradually modified the way Google Indexes websites, this is to make sure that the high quality and relevant content is ranked higher. So, is this really that easy? Well, to understand the answer to this question, you first need to know what's on-page SEO. And, in case you haven't guessed already, that's when your content is managed correctly, so the number of title tags, meta description, and the number of unique keywords used in your post and the focus on those keywords when writing your posts, will influence the quality and the ranking of your posts. You can also find the most commonly used words and tags for on-page SEO here, on our page at our website:

## SEO Minion For Firefox With Serial Key [March-2022]

This "extension" for Firefox is a powerful tool that provides SEO functionality for webmasters, search engine optimizers and any website owner. How to Get Started with SEO Minion: • Go to [ enter your keyword of interest and you'll be taken to a page of results. • From the Search Engine Results Page (SERP), click on the menu button in the bottom left of your browser. • Select "SEO Minion". • Finally, you'll be taken to a simple landing page that lists most of the information you'd expect in an SEO Minion add-on, plus all the site SEO data. What it includes: • Title and description analysis and analytics. • Twitter and Open Graph integration. • Can show your keywords position in the SERP. • Does NOT show competitors' keywords • Keyword suggestion integration (suggestions by long-tail or broad-phrase) • Graphs visualizations. • Integration with Google Analytics and Custom Audiences. • Manual "fixes" for broken links. • Can re-rank keywords based on Google's ranking algorithm (keyword difficulty, PPC) • Quickly check how many times a specific keyword was searched for in the last month. • Quickly check how many of each keyword were used in the last 10 years. • Allows one to find, analyze and fix broken links. • Can save keywords and titles that will be used for website updates. Requirements: • Firefox on any platform: 32-bit or 64-bit • A minimum of Google Chrome or Safari 9.0 SEO Minion is a small, simple extension, but it's loaded with functionality that allows you to quickly make your website more SEO-friendly. Can we maximize your website traffic and sales? Hi, my name is Bill and I am a web developer from the UK, covering the UK, Europe and USA. If you're looking for a web developer who can help you build a successful website - I can offer you a free consultation. We'll speak over a website and decide together if you're fit for each other. I then offer a guided web dev project so that we work together in a professional manner and you get a completely custom website built. I am happy to show you examples of my work so please contact me now for b7e8fdf5c8

### SEO Minion For Firefox Crack+ Free

SEO Minion is a simple add-on for Firefox that offers a wealth of SEO analysis tools to... Every brand wants to get its products in front of as many customers as possible. If you're thinking about making a new website for your business, it's probably time to check your SEO (search engine optimization) game. A well-built website that can get indexed by Google will make it easier for your audience to find you, and search engines such as Google will give you more visibility if you have a high-ranking website. Here are 7 things you can do to ensure your website is optimized for search engines: 1. Optimize the Title Tag This is the first thing visitors see on your page, so it's a great place to start. A great title tag contains a few important elements, such as keywords and a description of your content. You should include these elements in the headline on the page, as well as in an "alt" tag, or image for non-screen readers. Avoid keyword stuffing the title tag to ensure you're not misleading the crawler. Make sure your title tag describes the page clearly, so that visitors can accurately decide whether they want to click on the link. 2. Optimize the URL URLs are the navigational identifiers that tell search engines how to access a page. Make sure the URL is readable by humans, but is also regularly crawled by search engines. If you're using a search engine to locate your website, you should be able to copy/paste your URL into the search bar. Be sure to include the "" and ".com" to avoid confusion. Include all of the keywords you'd like to rank for, separated by spaces (except between two words). Put your primary keyword in the URL, but only once. Search engines typically penalize sites with multiple terms in the URL. 3. Optimize the Content Each page on your website should have a unique description. This description is comprised of the keywords you'd like your content to rank for. It's important to understand that Google is an immensely powerful and sophisticated search engine, so it's no surprise that it heavily weighs the relevancy and quality of your content when ranking search results. If you want your content to be found by Google, it needs to be non-stop, continuously updated, and focused on providing useful information to your audience.

#### What's New in the?

The Business Toolbox Firefox add-on that's an essential addition to your business' SEO toolbox! SEO Minion for Firefox Key Features: A powerful add-on for your browser An On-Page SEO Analyzer SERP Preview Link & Image Analysis A Whiteboard for Marketing Ideas It's time to build your brand...or rebrand It is the dawning of a new age - the age of Internet marketing. This is the age of Content Marketing. Don't miss out - the industry is expanding, and it's changing at an ever-increasing pace. The biggest proof of this is everywhere in the world, and it's right before our eyes. Start exploring the possibilities right now! Learn more at Esl.vibropages.com From creating a high-quality, welloptimized website to improving digital marketing in general, vibropages is here to teach you the business of digital. Our goal is to help you to grow as a marketer, to stay on top of the industry's trends, and to make more money! Through the use of our articles, guides, and resources, you will learn how to grow your business and achieve its full potential. We're sure that you can do it if you try! How to properly evaluate your website: Don't buy an SEO Company without conducting an indepth analysis of your website first. Here are the things you need to focus on when searching for the right agency: - What methods will be used to improve your website? - Can the SEO Company perform everything needed by your business, such as content and social media? - Can the SEO Company help you to avoid any potential issues? - How long have they been in the industry? - Are they specialized in your category or industry? - How reliable are they? If you answer "no" to any of these guestions, you need to conduct your own research and conduct your own analysis. There are many other things that you should focus on, so keep reading for a full list of things to consider. Can your SEO Company show you SEO friendly content? Your website is the most important element of your overall marketing strategy, but it won't do you any good if no one can find it. Make sure that your SEO Company has both the necessary skills and the experience to

## **System Requirements For SEO Minion For Firefox:**

Mac OS X 10.6.6 or later Intel i5 processor or better (i7 recommended) Windows 7 or later \* Windows 8 compatible with Intel i5 Processor or better Input requirements: Gamepad or keyboard and mouse Distribution rights: PayPal, MasterCard,

#### Related links:

https://www.cameraitacina.com/en/system/files/webform/feedback/kahlsibe645.pdf

https://ztauctions.com/uncategorized/asus-manager-update-crack-2022/

https://desifaceup.in/upload/files/2022/07/ojiyxdepsCSgVLY6IW89\_04\_fec88b60ee4a7f22ee391331ee 53d27d\_file.pdf

https://swisshtechnologies.com/high-quality-photo-resizer-crack-license-keygen-free-april-2022/

https://theblinkapp.com/atwiki-crack-incl-product-key-free-download/

http://feelingshy.com/portable-google-password-remover-crack-with-license-code/

https://www.pvld.org/system/files/webform/flachi987.pdf

https://dhakahalalfood-otaku.com/novospt-spt-correlation-program-crack-mac-win-updated/

https://netbizzz.com/wp-content/uploads/2022/07/wakchan.pdf

https://aalcovid19.org/samsung-kies-mini-crack-free-registration-code-free-download-3264bit-updated-2022/

http://rootwordsmusic.com/2022/07/04/delsrv-crack-free-download/

https://fgsdharma.org/multi-media-player-4-2-0-crack-download-april-2022/

https://lectomania.com/wp-content/uploads/2022/07/janygia.pdf

http://genivarts.de/wp-content/uploads/2022/07/3D Viewer for IT.pdf

https://oualie.dev/wp-content/uploads/2022/07/RealGrain.pdf

https://contabilidad.xyz/nitroshare-torrent-download-april-2022/

https://nashvilleopportunity.com/joox-1-6-0-6-crack-free-final-2022/

https://koenigthailand.com/wp-

content/uploads/2022/07/External\_Event\_Crack\_With\_License\_Key.pdf

http://iptvpascher.com/?p=30187

https://mscenter.be/fr/system/files/webform/ScreenBouncer.pdf

4/4